## SAP ABAP table FGD\_DET\_RESULT\_RECORD {Result of Condition Determination}

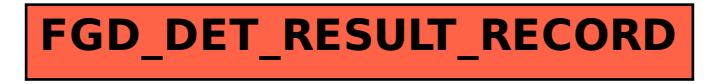